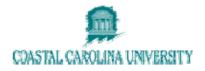

# Datatel - Using EVAL (Evaluate Student Program)

**Document Area: Academic Records** 

Prepared By: Lisa Dent

#### **Document Version Control**

| Version | Date    | Author    | Change Description                 |
|---------|---------|-----------|------------------------------------|
| 1.0     | 6/25/08 | Lisa Dent | Updated with new procedures format |
|         |         |           |                                    |
|         |         |           |                                    |

### **1 OVERVIEW**

Use the Evaluate Student Program (EVAL) screen to produce program evaluations for students on an individual student basis. The evaluation is produced when you save the information on the screen.

The EVAL process offers some default parameters that you may modify according to your preferences.

### 2 PROCEDURE DETAILS

#### 2.1 Access the EVAL screen

| EVAL-Evaluate Student Program                                                            |                   |  |  |  |  |  |  |  |  |
|------------------------------------------------------------------------------------------|-------------------|--|--|--|--|--|--|--|--|
| ID: SSN: Myrtle Beach SC 29577 Home:                                                     |                   |  |  |  |  |  |  |  |  |
| Program: Master of Bus, Administration in Bus, Administration<br>GR_MBA_BA Catalog: 2007 |                   |  |  |  |  |  |  |  |  |
|                                                                                          |                   |  |  |  |  |  |  |  |  |
| Include Code/Cutoff Date 🛛 All (includes planned)                                        |                   |  |  |  |  |  |  |  |  |
| Format                                                                                   |                   |  |  |  |  |  |  |  |  |
| Related Courses Policy                                                                   | F Footnote        |  |  |  |  |  |  |  |  |
| Always Show Extra Courses                                                                | N                 |  |  |  |  |  |  |  |  |
| Ignored Statuses                                                                         | 1 X Deleted       |  |  |  |  |  |  |  |  |
|                                                                                          | 2 W Withdrawn     |  |  |  |  |  |  |  |  |
|                                                                                          | 3 C Cancelled 💽 🗹 |  |  |  |  |  |  |  |  |

#### 2.2 Typical Field Values

- 1. Include
  - a. A to include all work, including Planned courses
  - b. I to include In-Progress courses
  - c. **R** to include In-Progress as well as Registered/Pre-registered courses.
  - d. **C** to include completed work only (this will be helpful if we use Degree Audit for graduating students).
- 2. Report Format
  - a. 1 Single Column is easier to read on the computer screen
  - b. 2 Double Column will save paper when printed
  - c. HTML is the default format currently in use by the University
- 3. Related Courses Policy F Footnote (keeps the main area of the Program Evaluation clean)
- 4. Always Show Extra Courses NO
- 5. Ignored Statuses List the statuses to NOT include on the Program Evaluation. Defaults are **X Deleted**, **W Withdrawn**, and **C Cancelled**.
- 6. Save and Update.

### 2.3 Preview Program Evaluation

| The Report Brower will open so you can preview the P | 'rogr | ram    | Evalua  | ation | on t | the screen before     |
|------------------------------------------------------|-------|--------|---------|-------|------|-----------------------|
| saving/printing. Navigate through the pages with the | 6     | 3      | 1/2     | 0     | 3    | buttons at the top of |
| the window. Print locally or remotely with 🙋 🙋 res   | pect  | tively | /. Or s | save  | the  | file as a .txt for    |
| emailing purposes with 🐸.                            |       |        |         |       |      |                       |

| Report Browser                                                                                                    |                                                                    |                                                        |                                                                             |                                                                          |        |
|----------------------------------------------------------------------------------------------------|--------------------------------------------------------------------|--------------------------------------------------------|-----------------------------------------------------------------------------|--------------------------------------------------------------------------|--------|
| 🔀 ڬ 🔇 🔾 1/3 🥥                                                                                                    | 333                                                                |                                                        |                                                                             |                                                                          |        |
| 06/13/07<br>Student Ea<br>Program Ea<br>Catalog 20<br>Ant Completion Date:<br>E-Mail Address                                                            | Aca<br><br>arly Childh                                             | demic Ev                                               | a University<br>aluation<br>UG_BAE_ECED;                                    |                                                                          | Page 1 |
| * This is an unofficial<br>* an irrevocable contra<br>* University. This is N<br>* Responsibility for me<br>* student. The Dean of<br>* for graduation. | advising<br>act between<br>NOT a trans<br>seting degr<br>the major | report a<br>the stu<br>cript an<br>ee requi<br>will de | nd does not<br>dent and th:<br>d may conta:<br>rements rest<br>termine fina | represent *<br>is *<br>in errors. *<br>ts with the*<br>al approval*<br>* |        |
| Program Status: In Prog                                                                                                    | iress                                                              | ~                                                      |                                                                             |                                                                          |        |
|                                                                                                    | Demoderad                                                          |                                                        |                                                                             | Anticipated<br>Additional                                                |        |
| Institutional Credits:                                                                                                    |                                                                    |                                                        | Remaining<br>0.00                                                           |                                                                          | C.00   |
| Institutional GPA:                                                                                                    | 2 000                                                              | 3 478                                                  | Met                                                                         | 0.00                                                                     | 0.00   |
|                                                                                                    |                                                                    |                                                        | 60.00                                                                       | 0.00                                                                     | 60.00  |
| Combined GPA:                                                                                                    |                                                                    |                                                        |                                                                             |                                                                          |        |
| (*) Anticipates complet                                                                                                    | ion of in-                                                         | progress                                               | courses                                                                     |                                                                          |        |
| Statuses: W=waived, C=0<br>P=Pending completion of                                                                                                    |                                                                    |                                                        |                                                                             | started                                                                  |        |
| <pre>I) 1: 05 Early Childhod &gt; # GROUP 1; &gt; TAKE ENGL*10: &gt; EIB; &gt; # GROUP 2; &gt; TAKE ENGL*27; &gt; # GROUP 3; &gt; TAKE FREN*130;</pre>  | ENGL*102;<br>ENGL*276                                              | ENGL*287                                               | OR ENGL*288                                                                 | 8;                                                                       |        |
| <                                                                                                    | SERM 130                                                           | SPAN 150                                               | UNFN-130 1.                                                                 | TAL 130 OK                                                               |        |

## **3 ADDITIONAL INFORMATION**